# **TERMENII ȘI CONDIȚIILE DE UTILIZARE A SERVICIULUI "ADAUGĂ BANI INSTANT" ȘI INFORMARE PRIVIND PRELUCRAREA DATELOR PERSONALE**

## **1. Acceptarea folosirii serviciului "Adaugă bani instant"**

- 1.1. Termenii și condițiile de utilizare a serviciului "Adaugă bani instant" (denumiți în continuare "Termenii") constituie o convenție încheiată între BCR și Client. Prezenta convenție se încheie prin acceptarea ei de către Client.
- 1.2. Termenii stabilesc modul în care poate fi utilizat serviciul "Adaugă bani instant" și fac parte din Documentația Contractuală.
- 1.3. Termenii se completează cu Contractul Cadru de Servicii Bancare (CSB) încheiat de Client, în special cu Secțiunea Prevederi Speciale, Capitolul XIII. OPERAȚIUNI DE PLĂȚI și Capitolul XIV. OPERAȚIUNI CU CARDUL ȘI ACCESORII PORTABILE, și cu alte Convenții relevante.

#### **2. Descrierea serviciului "Adaugă bani instant"**

2.1. Prin utilizarea serviciului "Adaugă bani instant", Clientul poate iniția o operațiune de plată pe internet, utilizând un card de debit/credit emis de o altă bancă/instituție financiară, din disponibilitățile aferente cardului respectiv, către un Cont Curent deschis de Client la BCR. Serviciul "Adaugă bani instant" este disponibil prin intermediul componentelor Serviciilor Bancare la Distanță (Internet Banking și Mobile Banking).

## **3. Dispoziții privind utilizarea serviciului "Adaugă bani instant"**

- 3.1. Pentru ca un Client să poată utiliza serviciul "Adaugă bani instant", acesta trebuie să îndeplinească următoarele condiții:
	- (a) Să dețină cel puțin un Cont Curent în Lei, în calitate de titular;
	- (b) Să aibă activate componentele Serviciilor Bancare la Distanță (Internet Banking și Mobile Banking);
	- (c) Să dețină un card de debit/credit valabil emis de o altă bancă/instituție financiară, care (i) să fie emis sub sigla Visa sau Mastercard și (ii) să fie înrolat 3D-secure.
	- (d) Pentru a putea utiliza serviciul "Adaugă bani instant" prin intermediul componentei Mobile Banking, Clientul trebuie (i) să dețină un terminal mobil adecvat, având sistemul de operare Android/iOS și (ii) să descarce pe terminalul mobil aplicația de Mobile Banking a BCR.
- 3.2. Pentru a putea efectua operațiunea de plată, Clientul va trebui, după selectarea Contului Curent deschis la BCR în care se va face transferul, să introducă următoarele informații: (i) numărul de card din care fondurile urmează să fie transferate, (ii) codul CVV2/CVC2 înscris pe spatele cardului, (iii) data de expirare a cardului, (iv) suma transferată. După introducerea acestor detalii, pentru prima operațiune de plată efectuată cu fiecare card de debit/credit către un anumit Cont Curent deschis la BCR, operațiunea de plată trebuie autorizată prin introducerea codului 3D-secure.
- 3.3. Informațiile cu privire la cardurile din care s-a efectuat cel puțin o operațiune de plată sunt păstrate de către BCR în istoricul serviciului "Adaugă bani instant", astfel încât în măsura în care Clientul dorește să efectueze o nouă operațiune utilizând același card, aceste informații să poată fi precompletate. Numărul de card va fi păstrat și afișat într-o formă trunchiată.
- 3.4. Informațiile menționate la Clauza 3.3 de mai sus pot fi șterse oricând de către Client, utilizând componentele Serviciilor Bancare la Distanță (Internet Banking și Mobile Banking).
- 3.5. În măsura în care cardul utilizat pentru operațiunea de plată este în altă valută decât Lei, conversia valutară a sumei aferente instrucțiunii de plată ce urmează a fi creditată va fi efectuată de către banca/instituția financiară

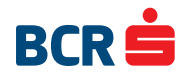

emitentă a cardului respectiv.

- 3.6. Limitele de valoare ale acestui tip de operațiune și numărul de tranzacții posibile pentru un anumit interval de timp sunt următoarele: suma minimă pe tranzacție 30 lei, maxim 5 tranzacții pe zi, maxim 10.000 lei pe tranzacție, maxim 40.000 lei pe lună, acestea pot fi consultate și pe website-ul BCR.
- 3.7. Clientul are opțiunea de a stabili efectuarea operațiunii de plată pe internet prin intermediul serviciului "Adaugă bani instant" cu recurență, mandatând astfel Banca în acest sens. Pentru aceast scop, Clientul va selecta o plată efectuată anterior prin acest serviciu și va seta frecvența plății, care poate fi săptămânală/ lunară. Operațiunile de plată efectuate cu recurență nu necesită autorizare prin introducerea codului 3D-Secure. Mandatul acordat BCR pentru efectuarea operațiunii de plată prin intermediul serviciului "Adaugă bani instant" cu recurență este valabil până la data aleasă de Client, dar nu mai târziu de data expirării cardului de debit/credit din care se face transferul. Dacă în interiorul perioadei de valabilitate a acestui mandat, una dintre operațiunile de plată va fi respinsă din cauza expirării cardului, nicio operațiune de plată ulterioară celei respinse nu va mai fi inițiată.
- 3.8. Mandatul cu privire la operațiunea de plată efectuată prin intermediul serviciului "Adaugă bani instant" cu recurență poate fi retras oricând de către Client în interiorul perioadei de valabilitate a acestuia, utilizând componentele Serviciilor Bancare la Distanță (Internet Banking și Mobile Banking).
- 3.9. În măsura în care o plată este respinsă de banca/instituția financiară emitentă a cardului din care se face tranzacția din cauza faptului că nu există fonduri suficiente în contul aferent acestui card, recurența este anulată.

# **INFORMARE PRIVIND PROTECȚIA DATELOR CU CARACTER PERSONAL PENTRU UTILIZAREA SERVI-CIULUI "ADAUGĂ BANI INSTANT"**

Activarea serviciului "Adaugă bani instant" presupune prelucrarea unor date personale necesare pentru oferirea serviciului (detaliile cu privire la cardul utilizatorului), precum data expirării cardului, tipul cardului – Visa sau Mastercard și banca emitentă a cardului, care sunt prelucrate de către BCR și entitatea care procesează tranzacția și păstrate de către BCR în vederea prestării serviciului. Pentru mai multe detalii cu privire la modalitatea de prelucrare a datelor personale de către BCR, a se vedea politica de confidențialitate pe [https://www.bcr.ro/ro/persoane-fizice/informatii-utile/](https://www.bcr.ro/ro/persoane-fizice/informatii-utile/politica-privind-confidentialitatea) [politica-privind-confidentialitatea](https://www.bcr.ro/ro/persoane-fizice/informatii-utile/politica-privind-confidentialitatea).

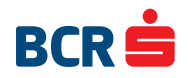